## **Cisco Unified CCE Remote Agent Option**

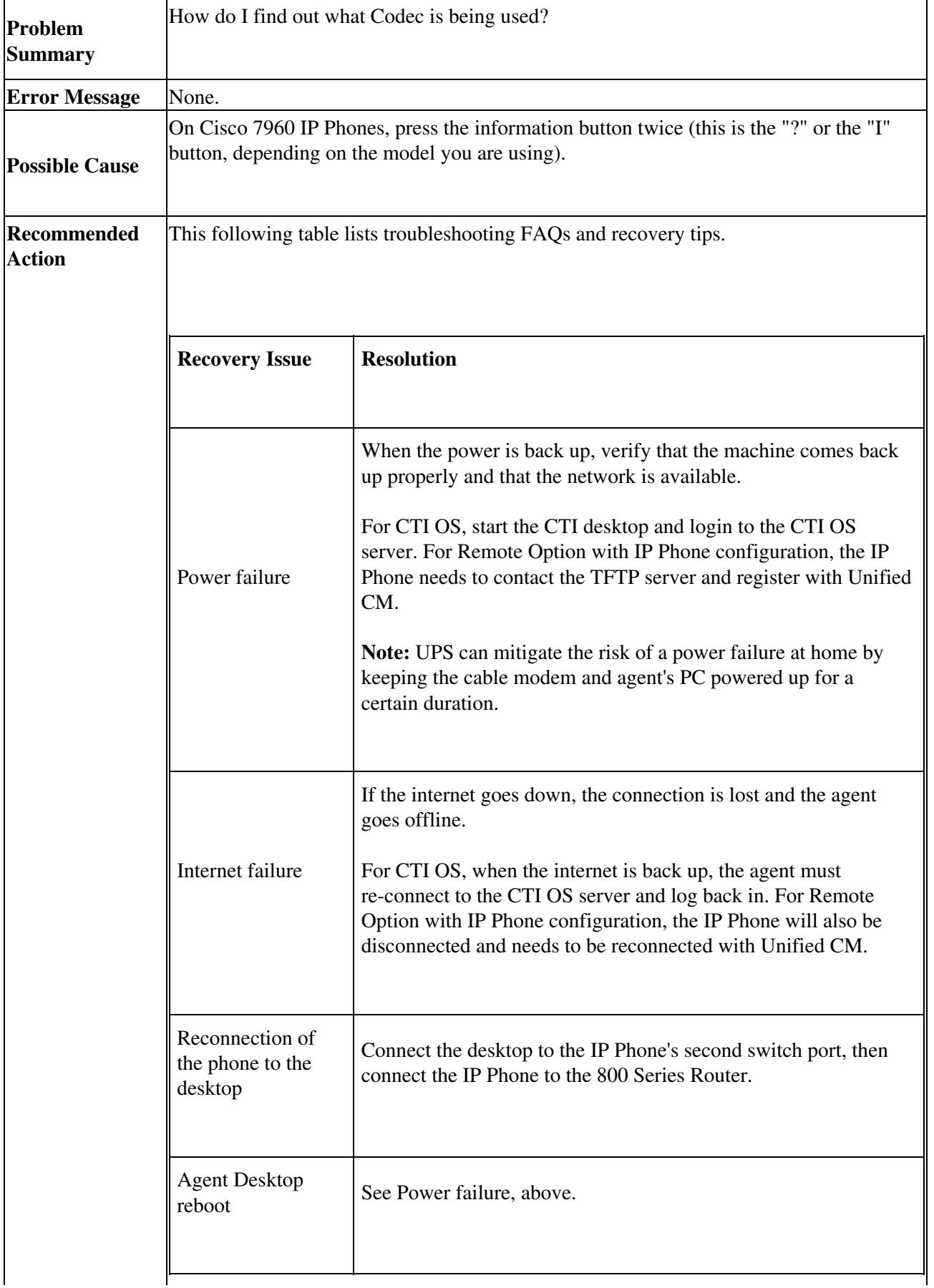

Unified\_Mobile\_Agent:\_Cisco\_Unified\_CCE\_Remote\_Agent\_Option

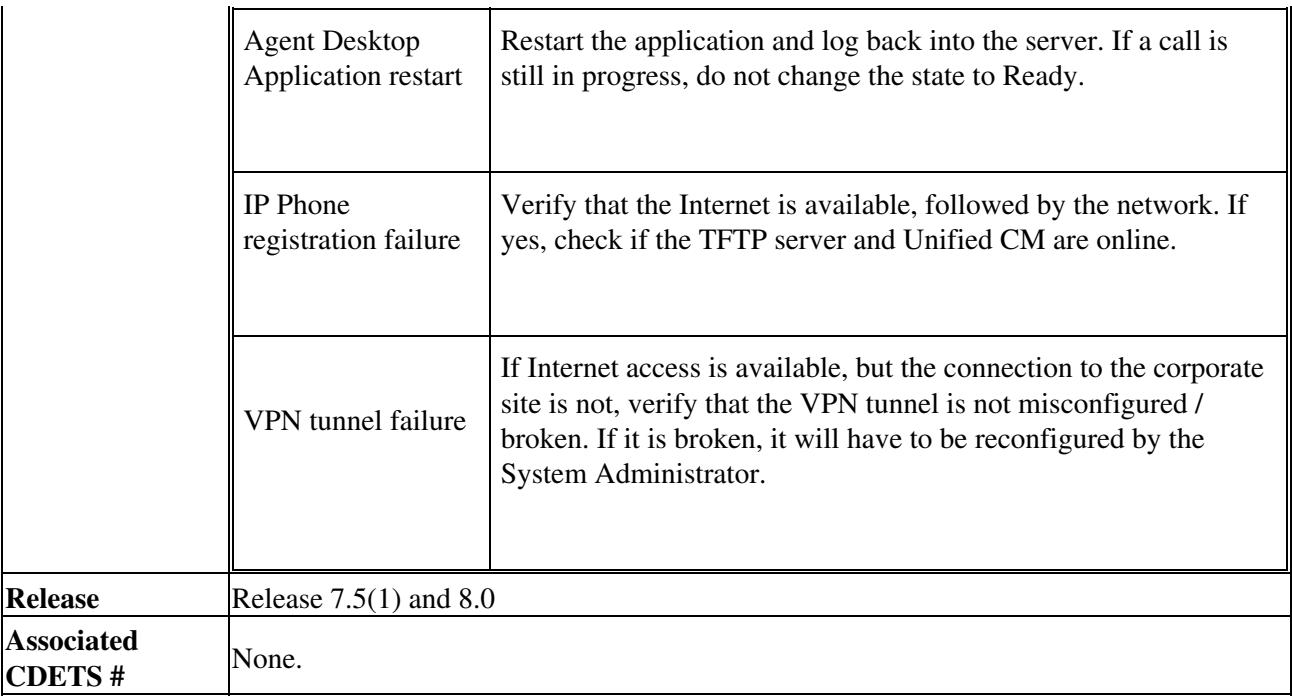